## **TimeToStrEx**

## %TimeToStrEx function

**Function** The function converts given absolute time to a text string according to defined mask.

## **Declaration**

TEXT %TimeToStrEx( TIME in TimeA, TEXT in mask, TEXT in timeZone := %GetCurrentTimeZone() )

## **Parameters**

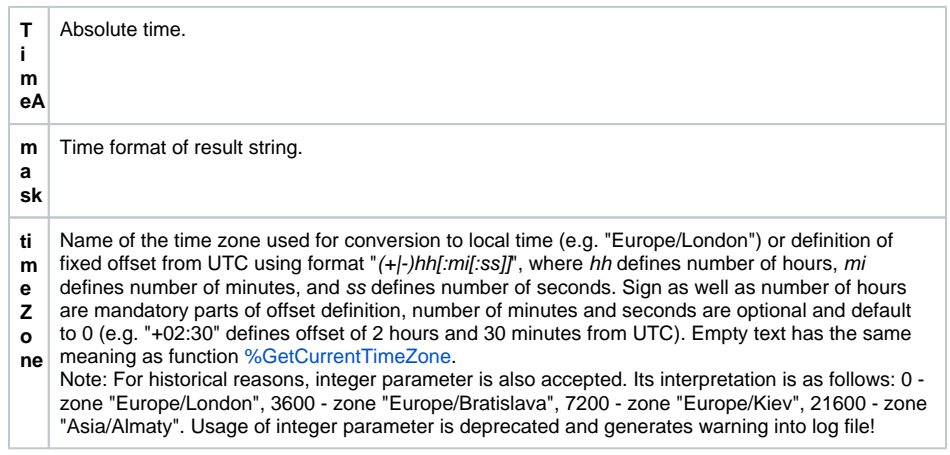

**Note Position of individual time components is given by the occurrence of the following strings in the entered** mask.

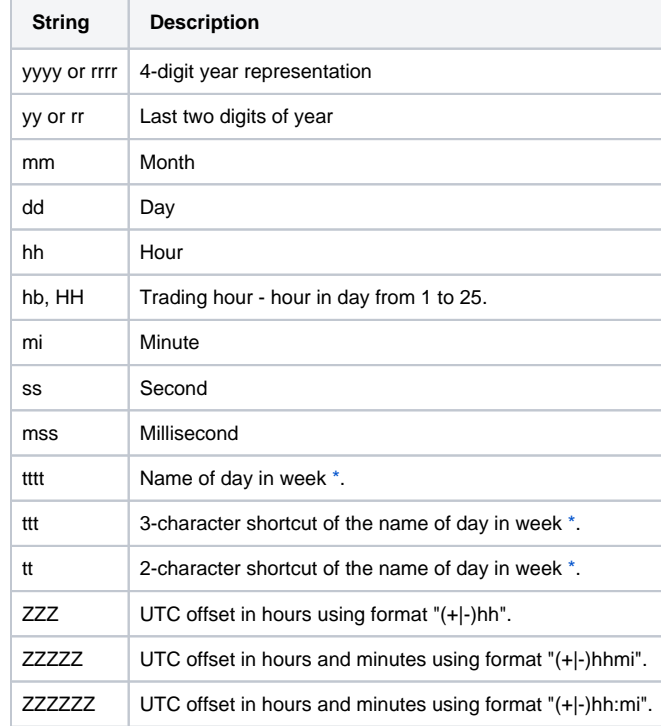

The function is conformable with the function [%TimeToStr](https://doc.ipesoft.com/display/D2DOCV12EN/TimeToStr), besides the differences during conversions of ambiguous time - changes of daylight saving and standard time - the function displays the time together with the character A or B according to daylight saving time (A) or standard time (B).

A and B characters are used for the transition hour that depends on the time zone. In time zone GTM+1, the character is used at 2 a.m. of the local time. In time zone GMT+2 it is used at 3 a.m. of the local time, etc. .

Example: A2:10:00 26-10-2003 (for time zone GMT+1)

If format mask contains UTC offset component, then A/B syntax for ambiguous time is not used.

**Example**

%TimeToStrEx(M.TiA\_01, "hh:mi:ss.mss dd-mm-rrrr")

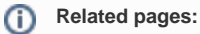

[Implemented functions](https://doc.ipesoft.com/pages/viewpage.action?pageId=17282838) [Function arguments - types](https://doc.ipesoft.com/display/D2DOCV12EN/Function+arguments+-+types)